## Recebo "acesso negado" ao imprimir, o que pode ser?

06/05/2024 04:30:45

## **Imprimir artigo da FAQ**

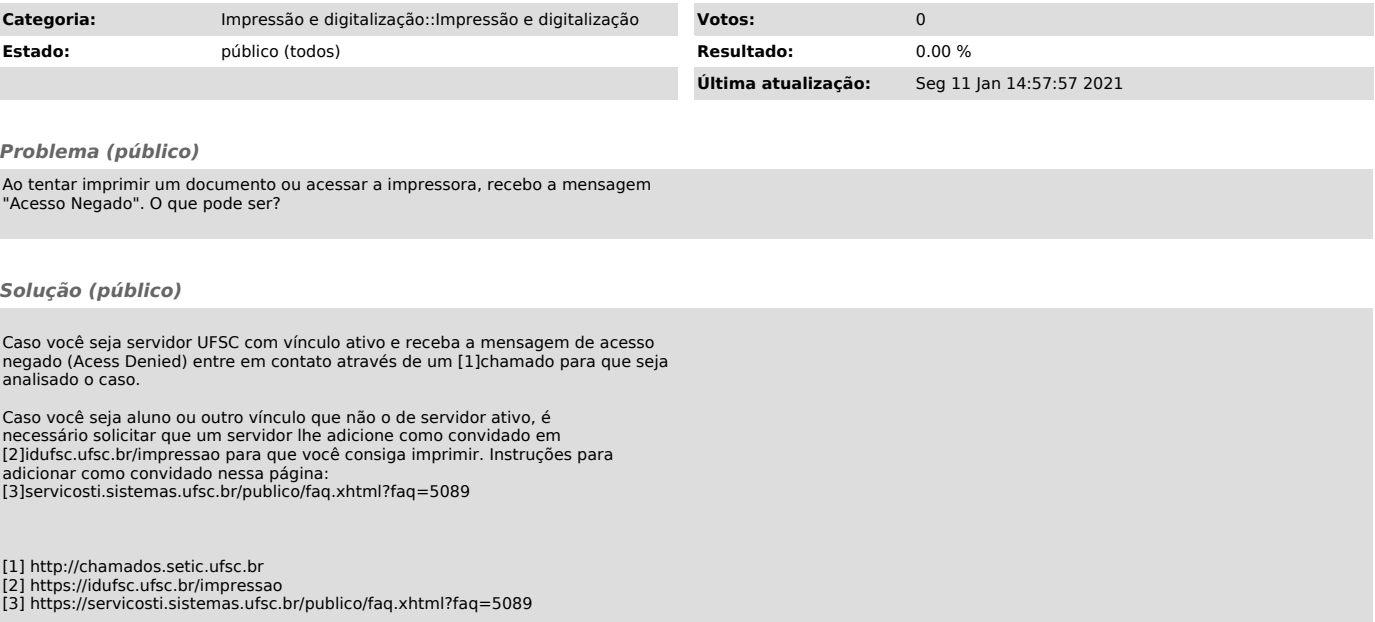